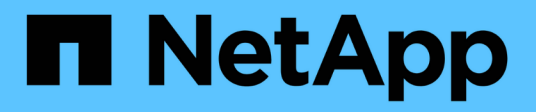

# **HP Enterprise**

Cloud Insights

NetApp July 26, 2024

This PDF was generated from https://docs.netapp.com/es-es/cloudinsights/task\_dc\_hp\_3par.html on July 26, 2024. Always check docs.netapp.com for the latest.

# **Tabla de contenidos**

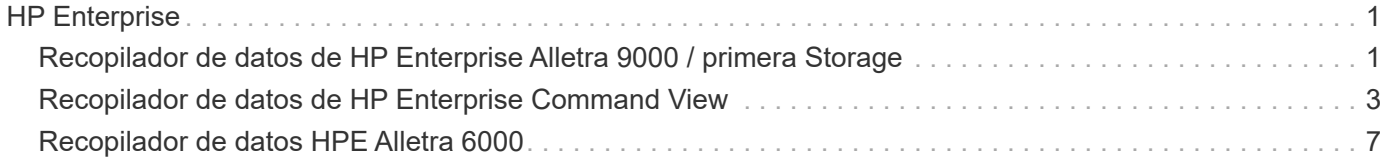

# <span id="page-2-0"></span>**HP Enterprise**

# <span id="page-2-1"></span>**Recopilador de datos de HP Enterprise Alletra 9000 / primera Storage**

Cloud Insights utiliza el recopilador de datos de HP Enterprise Alletra 9000 / HP Enterprise primera (anteriormente 3PAR) para descubrir el inventario y el rendimiento.

### **Terminología**

Cloud Insights adquiere la siguiente información de inventario de este recopilador de datos. Para cada tipo de activo adquirido por Cloud Insights, se muestra la terminología más común utilizada para este activo. Al ver o solucionar problemas de este recopilador de datos, tenga en cuenta la siguiente terminología:

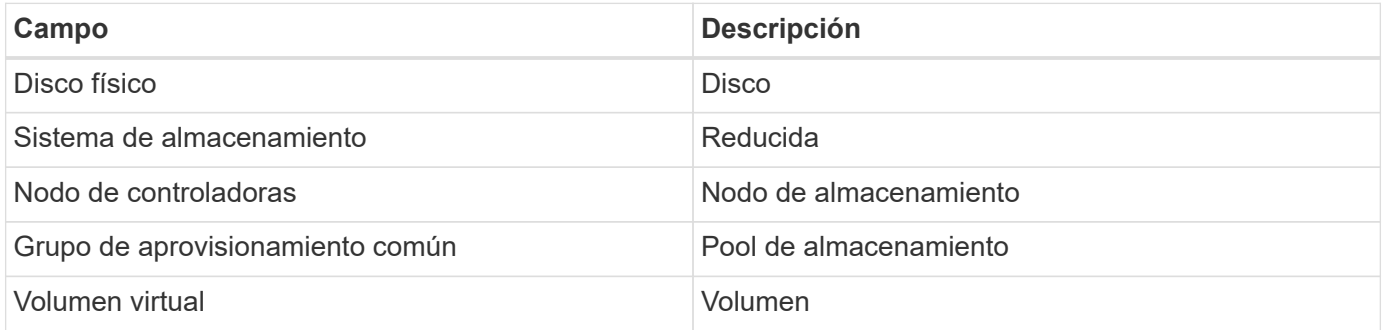

Nota: Sólo son asignaciones de terminología comunes y es posible que no representen todos los casos de este recopilador de datos.

### **Requisitos**

Para configurar este colletor de datos, se requieren los siguientes elementos:

- La dirección IP o el FQDN del clúster InServ
- Para el inventario, el nombre de usuario y la contraseña de sólo lectura del servidor StoreServ
- Para obtener más rendimiento, lea el nombre de usuario y la contraseña para StoreServ Server
- Requisitos de puerto: 22 (recopilación de inventario), 5988 o 5989 (recopilación de rendimiento) [Nota: Se admite el rendimiento con StoreServ OS 3.x+]
- Para la recogida del rendimiento, confirme que SMI-S está habilitado mediante el inicio de sesión en la cabina mediante SSH.

### **Configuración**

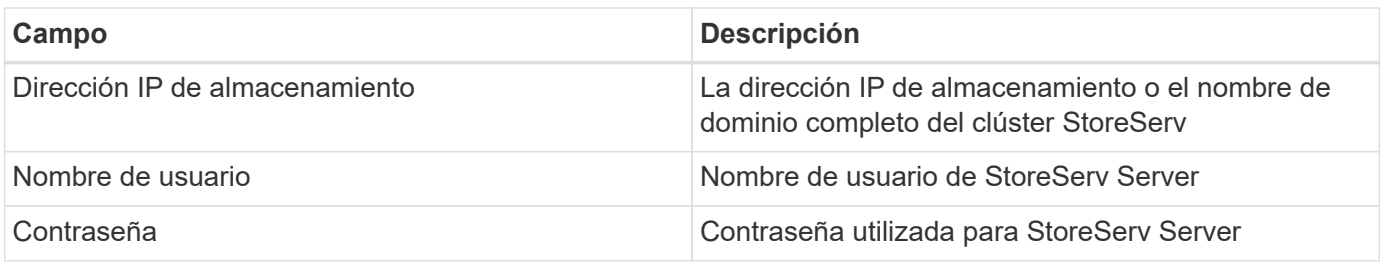

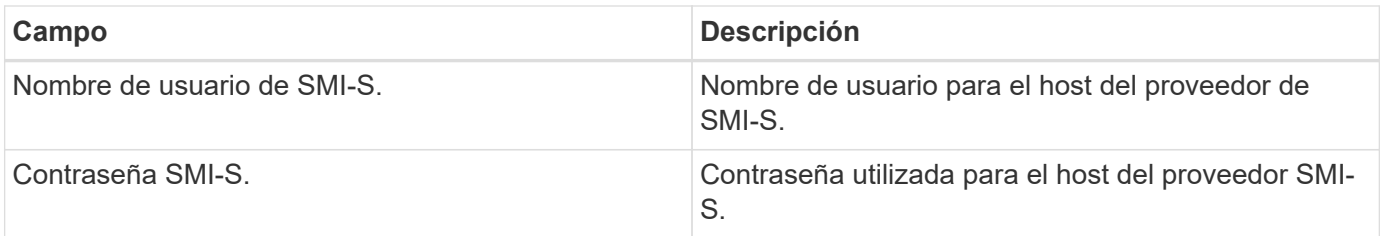

## **Configuración avanzada**

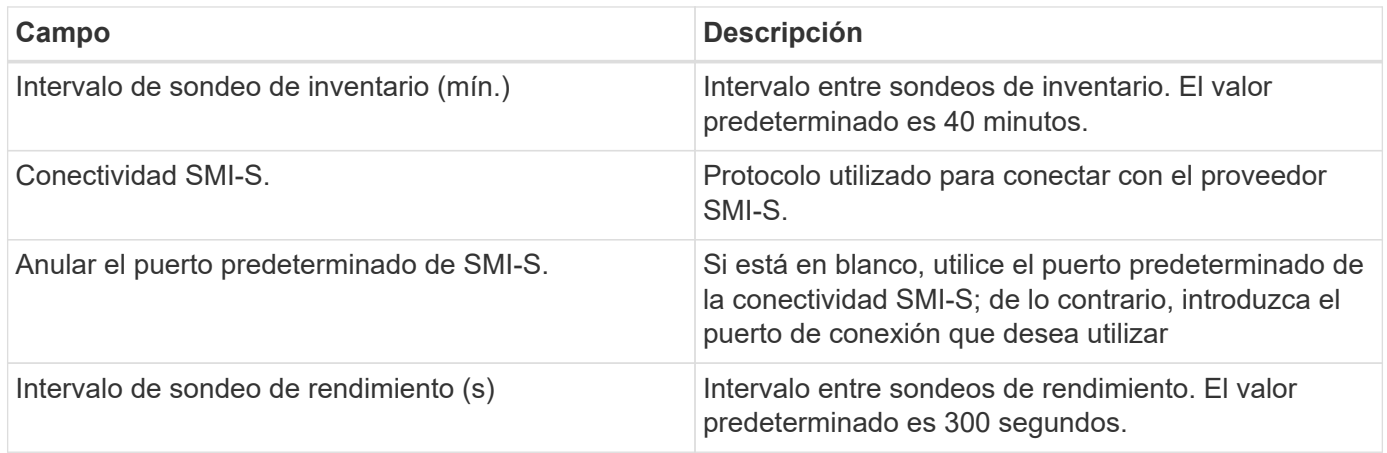

# **Resolución de problemas**

Algunas cosas para intentar si tiene problemas con este recopilador de datos:

#### **Inventario**

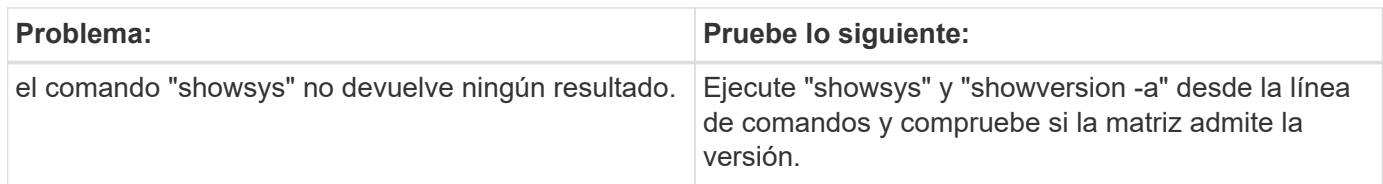

#### **Rendimiento**

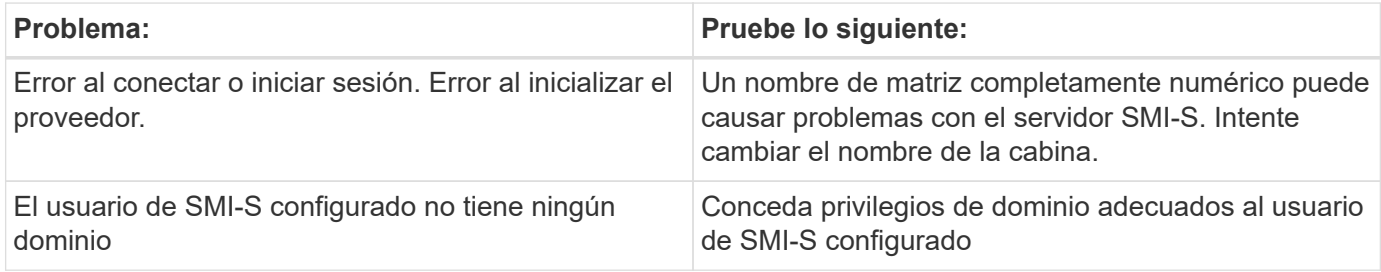

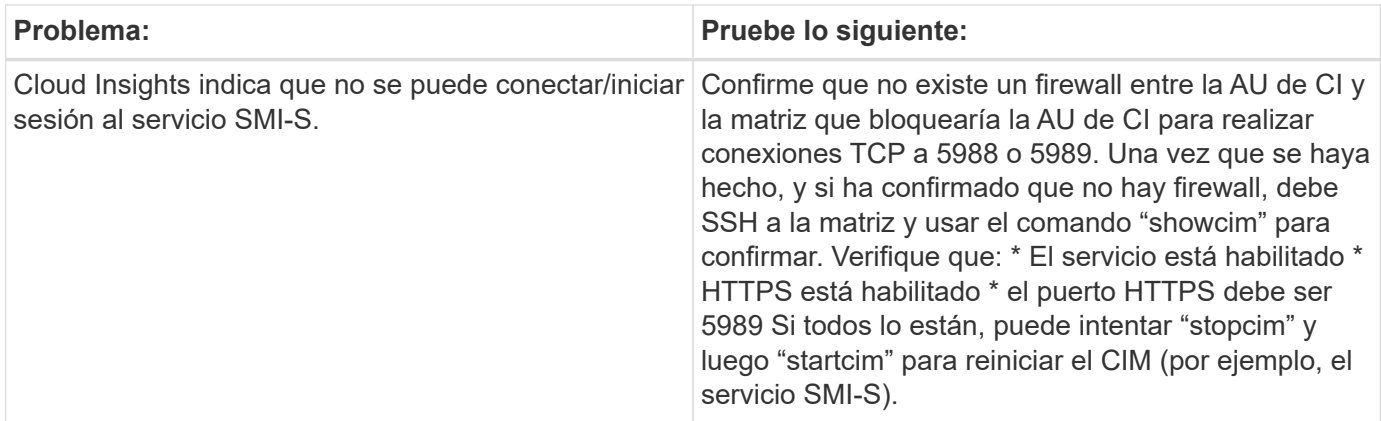

Puede encontrar información adicional en ["Soporte técnico"](https://docs.netapp.com/es-es/cloudinsights/concept_requesting_support.html) o en la ["Matriz de compatibilidad de recopilador de](https://docs.netapp.com/es-es/cloudinsights/reference_data_collector_support_matrix.html) [datos".](https://docs.netapp.com/es-es/cloudinsights/reference_data_collector_support_matrix.html)

# <span id="page-4-0"></span>**Recopilador de datos de HP Enterprise Command View**

El recopilador de datos HP Enterprise Command View Advanced Edition admite la detección de matrices XP y P9500 a través del servidor Command View Advanced Edition (CVAE). Cloud Insights se comunica con CVAE a través de la API estándar de vista de comandos para recopilar datos de inventario y rendimiento.

### **Terminología**

Cloud Insights adquiere la siguiente información de inventario del recopilador de datos de HP Enterprise Command View. Para cada tipo de activo adquirido por Cloud Insights, se muestra la terminología más común utilizada para este activo. Al ver o solucionar problemas de este recopilador de datos, tenga en cuenta la siguiente terminología:

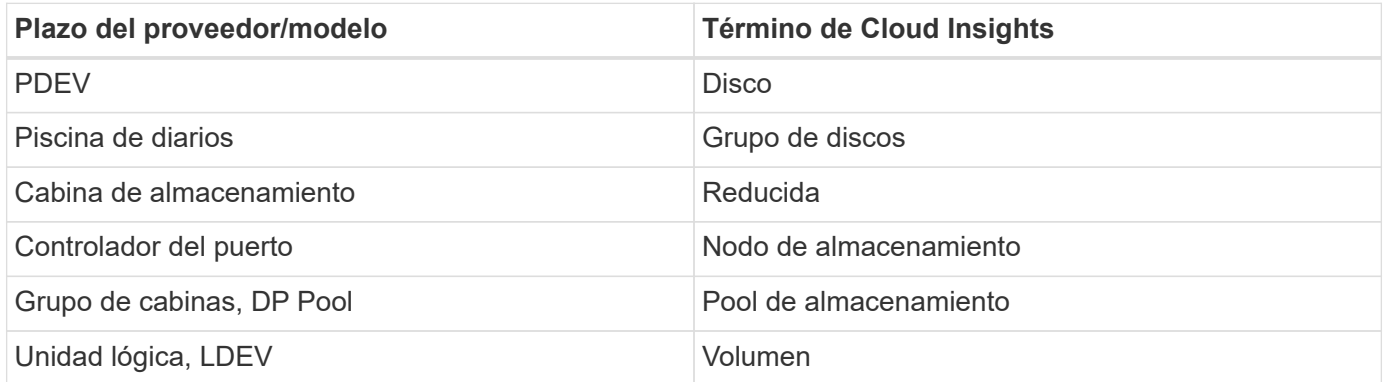

Nota: Sólo son asignaciones de terminología comunes y es posible que no representen todos los casos de este recopilador de datos.

### **Requisitos de inventario**

Para recopilar datos de inventario, debe contar con lo siguiente:

- Dirección IP del servidor CVAE
- Nombre de usuario y contraseña de sólo lectura para el software CVAE y los privilegios del mismo nivel

• Requisito de puerto: 2001

#### **Requisitos de rendimiento**

Para poder recopilar datos de rendimiento, se deben cumplir los siguientes requisitos:

- HDS rendimiento USP, USP V y VSP
	- El Monitor de rendimiento debe tener licencia.
	- El interruptor de supervisión debe estar activado.
	- La herramienta de exportación (Export.exe) se debe copiar en la unidad AU de Cloud Insights y extraer en una ubicación. En CI Linux AUS, asegúrese de que "cisys" tiene permisos de lectura y ejecución.
	- La versión de la herramienta de exportación debe coincidir con la versión de microcódigo de la matriz de destino.
- Rendimiento de AMS:
	- El Monitor de rendimiento debe tener licencia.
	- La utilidad CLI de Storage Navigator Modular 2 (SNM2) se instalará en la AU de Cloud Insights.
- Requisitos de red
	- Las Herramientas de exportación están basadas en Java y utilizan RMI para hablar con la matriz. Es posible que estas herramientas no sean compatibles con el firewall, ya que pueden negociar dinámicamente los puertos TCP de origen y destino en cada invocación. Además, las herramientas de exportación de la matriz de modelos diferentes pueden tener un comportamiento diferente en toda la red. Consulte a HPE para conocer los requisitos del modelo

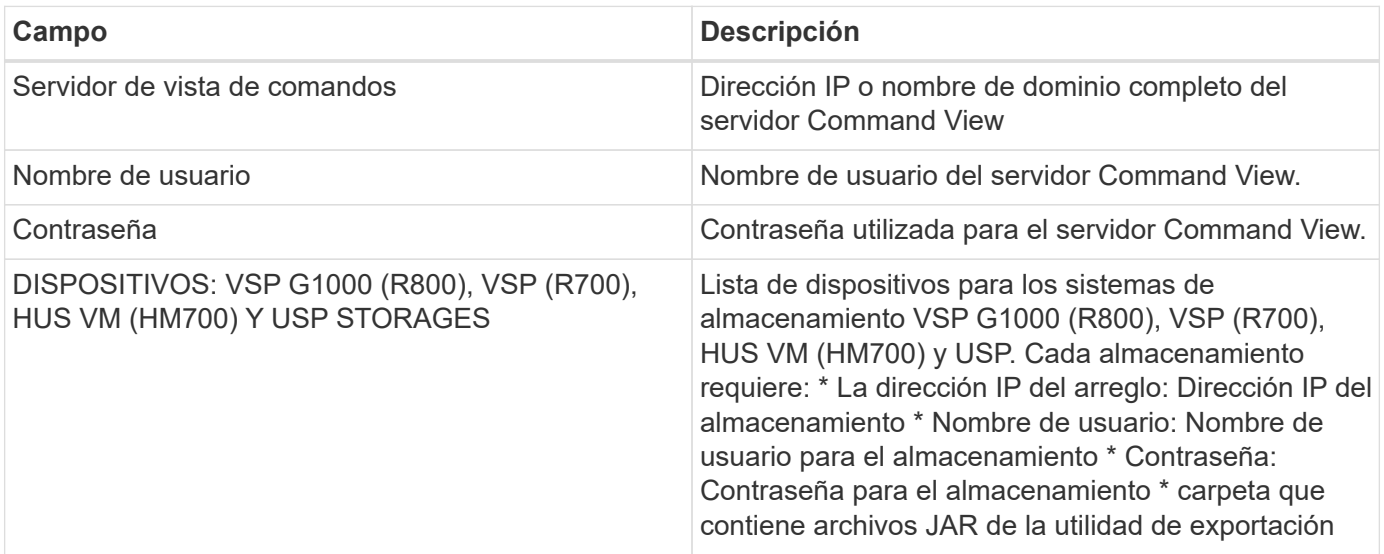

### **Configuración**

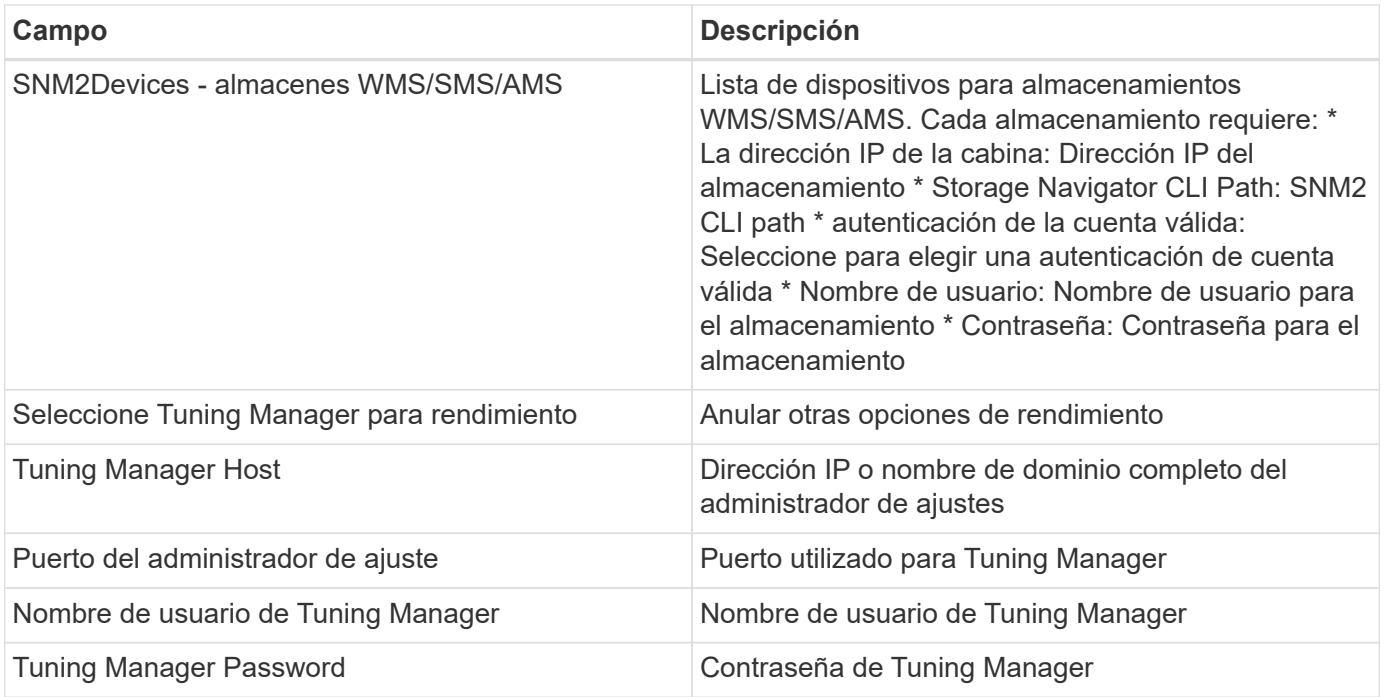

Nota: En HDS USP, USP V y VSP, cualquier disco puede pertenecer a más de un grupo de matrices.

### **Configuración avanzada**

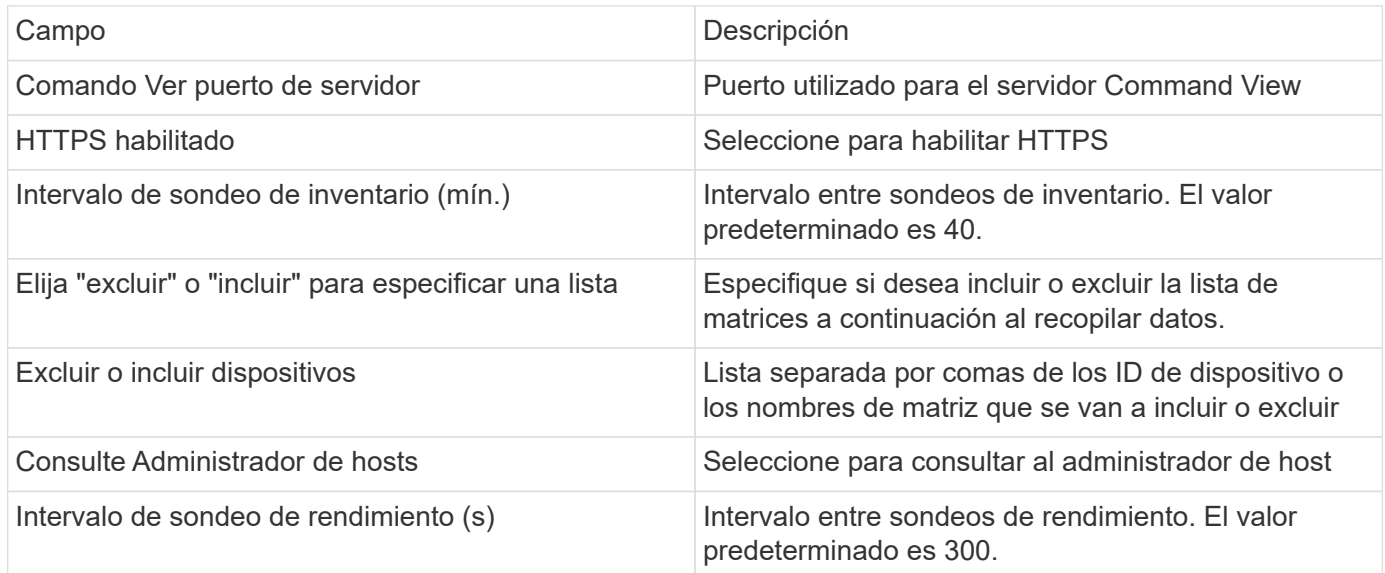

### **Resolución de problemas**

Algunas cosas para intentar si tiene problemas con este recopilador de datos:

#### **Inventario**

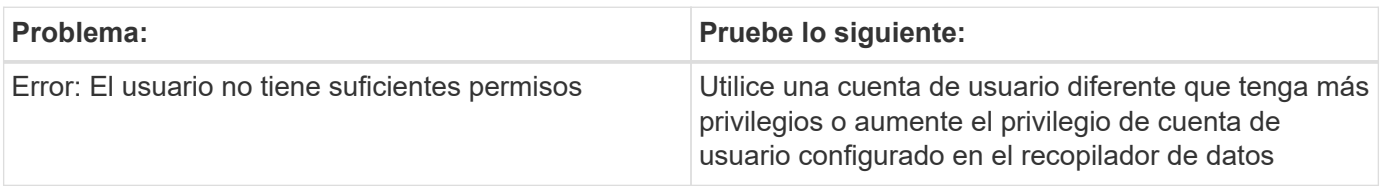

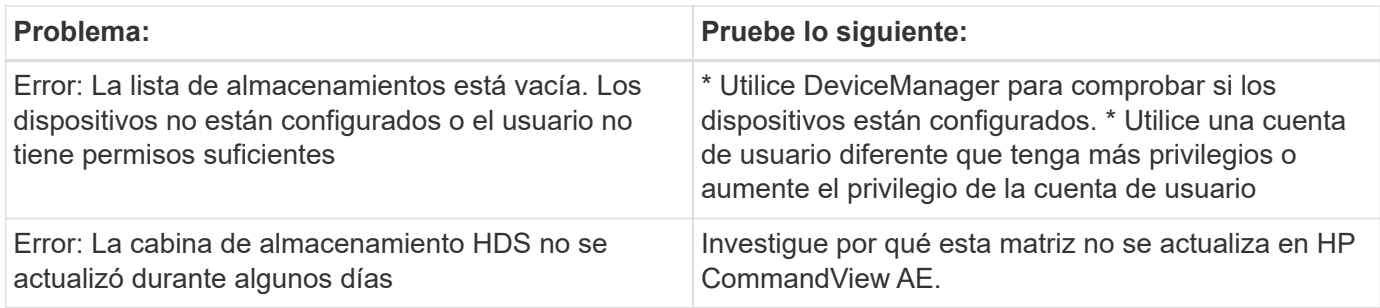

#### **Rendimiento**

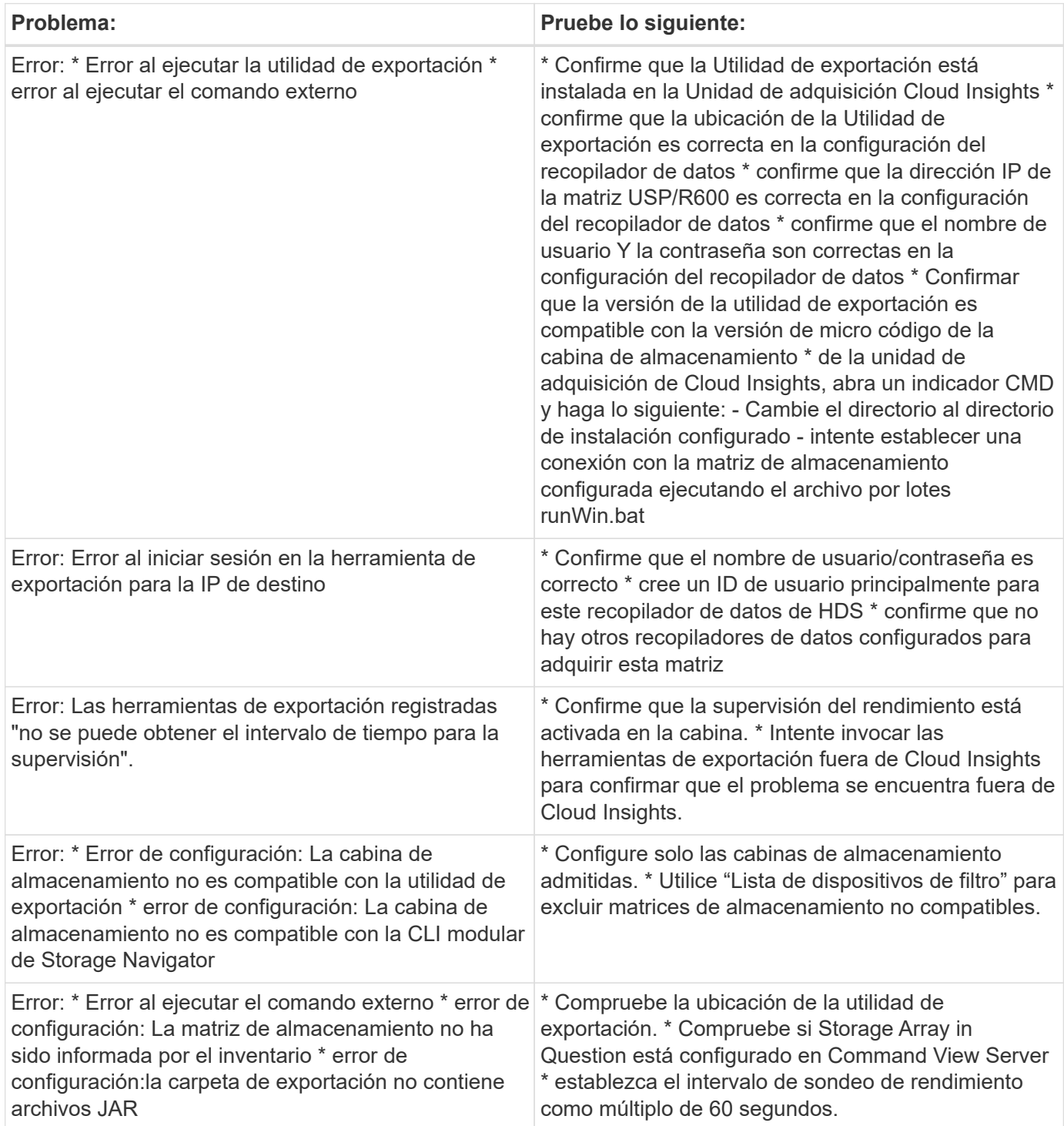

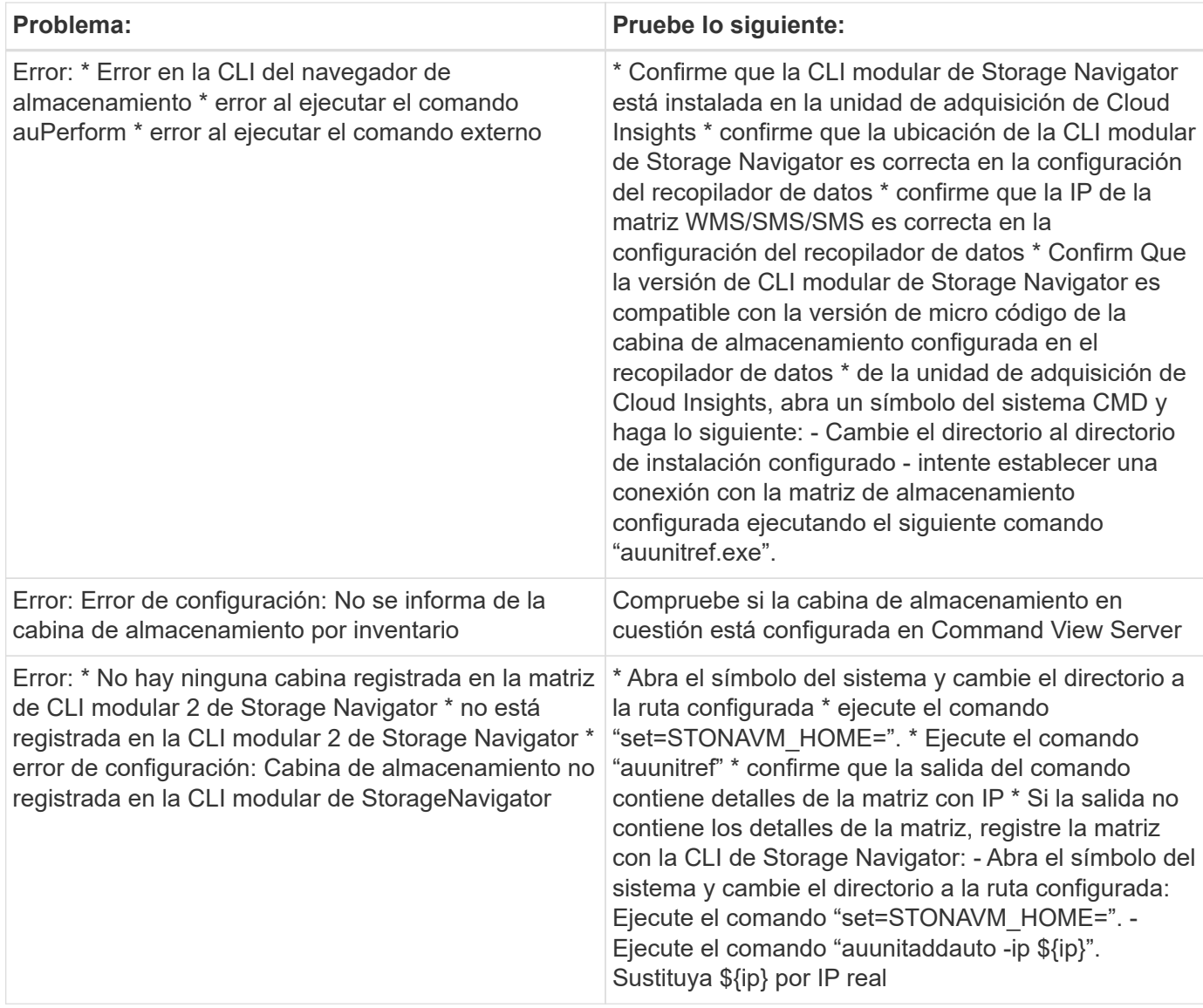

Puede encontrar información adicional en ["Soporte técnico"](https://docs.netapp.com/es-es/cloudinsights/concept_requesting_support.html) o en la ["Matriz de compatibilidad de recopilador de](https://docs.netapp.com/es-es/cloudinsights/reference_data_collector_support_matrix.html) [datos".](https://docs.netapp.com/es-es/cloudinsights/reference_data_collector_support_matrix.html)

# <span id="page-8-0"></span>**Recopilador de datos HPE Alletra 6000**

El recopilador de datos HP Enterprise Alletra 6000 (anteriormente Nimble) admite datos de inventario y rendimiento de las matrices de almacenamiento Alletra 6000.

### **Terminología**

Cloud Insights adquiere la siguiente información de inventario de este recopilador. Para cada tipo de activo adquirido por Cloud Insights, se muestra la terminología más común utilizada para este activo. Al ver o solucionar problemas de este recopilador de datos, tenga en cuenta la siguiente terminología:

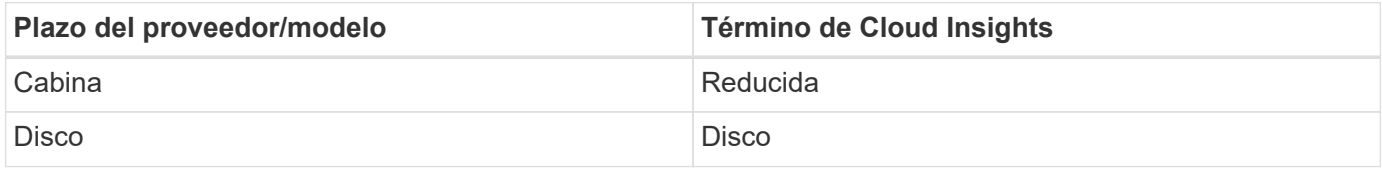

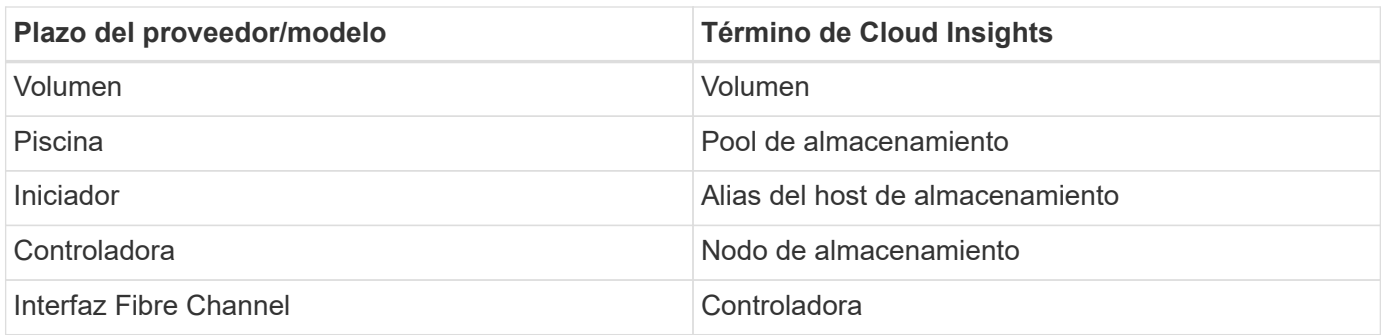

Nota: Sólo son asignaciones de terminología comunes y es posible que no representen todos los casos de este recopilador de datos.

#### **Requisitos**

Para recoger los datos de inventario y configuración de la cabina de almacenamiento, debe ser lo siguiente:

- La cabina debe estar instalada y configurada, y es posible acceder a ella desde el cliente a través de su nombre de dominio completo (FQDN) o la dirección IP de administración de cabinas.
- El arreglo debe estar ejecutando NimbleOS 2.3.x o posterior.
- Debe tener un nombre de usuario y una contraseña válidos en la matriz con al menos el rol de "operador". El rol "invitado" no tiene acceso suficiente para comprender las configuraciones de iniciadores.
- El puerto 5392 debe estar abierto en la cabina.

Debe tener lo siguiente para recoger datos de rendimiento de la cabina de almacenamiento:

- El arreglo debe estar ejecutando NimbleOS 4.0.0 o posterior
- La cabina debe tener volúmenes configurados. La única API de rendimiento que ha NimbleOS es para los volúmenes y todas las estadísticas que se producen informes de Cloud Insights se derivan de las estadísticas de los volúmenes

### **Configuración**

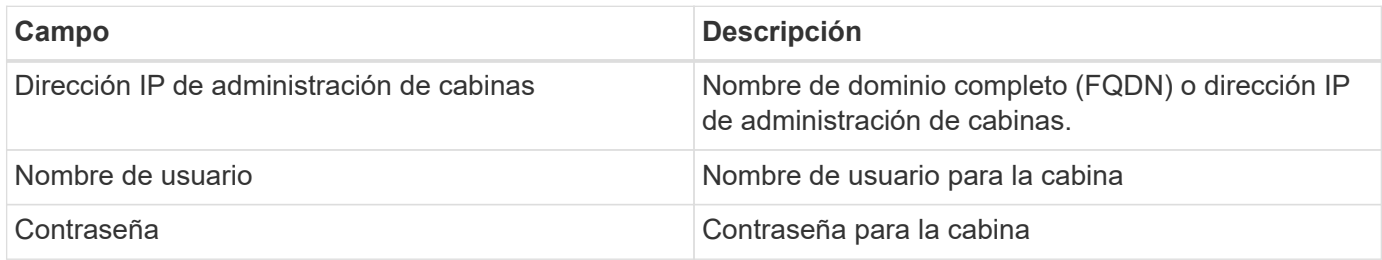

#### **Configuración avanzada**

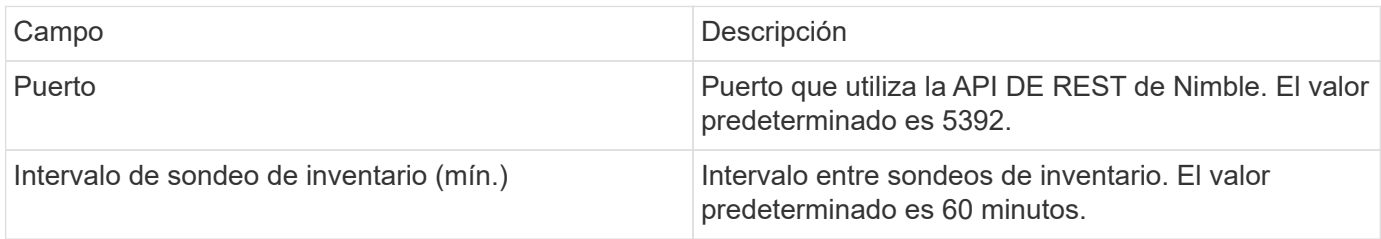

Nota: El intervalo de sondeo de rendimiento predeterminado es de 300 segundos y no se puede cambiar. Este

es el único intervalo admitido por HPE Alletra 6000.

#### **Información de copyright**

Copyright © 2024 NetApp, Inc. Todos los derechos reservados. Imprimido en EE. UU. No se puede reproducir este documento protegido por copyright ni parte del mismo de ninguna forma ni por ningún medio (gráfico, electrónico o mecánico, incluidas fotocopias, grabaciones o almacenamiento en un sistema de recuperación electrónico) sin la autorización previa y por escrito del propietario del copyright.

El software derivado del material de NetApp con copyright está sujeto a la siguiente licencia y exención de responsabilidad:

ESTE SOFTWARE LO PROPORCIONA NETAPP «TAL CUAL» Y SIN NINGUNA GARANTÍA EXPRESA O IMPLÍCITA, INCLUYENDO, SIN LIMITAR, LAS GARANTÍAS IMPLÍCITAS DE COMERCIALIZACIÓN O IDONEIDAD PARA UN FIN CONCRETO, CUYA RESPONSABILIDAD QUEDA EXIMIDA POR EL PRESENTE DOCUMENTO. EN NINGÚN CASO NETAPP SERÁ RESPONSABLE DE NINGÚN DAÑO DIRECTO, INDIRECTO, ESPECIAL, EJEMPLAR O RESULTANTE (INCLUYENDO, ENTRE OTROS, LA OBTENCIÓN DE BIENES O SERVICIOS SUSTITUTIVOS, PÉRDIDA DE USO, DE DATOS O DE BENEFICIOS, O INTERRUPCIÓN DE LA ACTIVIDAD EMPRESARIAL) CUALQUIERA SEA EL MODO EN EL QUE SE PRODUJERON Y LA TEORÍA DE RESPONSABILIDAD QUE SE APLIQUE, YA SEA EN CONTRATO, RESPONSABILIDAD OBJETIVA O AGRAVIO (INCLUIDA LA NEGLIGENCIA U OTRO TIPO), QUE SURJAN DE ALGÚN MODO DEL USO DE ESTE SOFTWARE, INCLUSO SI HUBIEREN SIDO ADVERTIDOS DE LA POSIBILIDAD DE TALES DAÑOS.

NetApp se reserva el derecho de modificar cualquiera de los productos aquí descritos en cualquier momento y sin aviso previo. NetApp no asume ningún tipo de responsabilidad que surja del uso de los productos aquí descritos, excepto aquello expresamente acordado por escrito por parte de NetApp. El uso o adquisición de este producto no lleva implícita ninguna licencia con derechos de patente, de marcas comerciales o cualquier otro derecho de propiedad intelectual de NetApp.

Es posible que el producto que se describe en este manual esté protegido por una o más patentes de EE. UU., patentes extranjeras o solicitudes pendientes.

LEYENDA DE DERECHOS LIMITADOS: el uso, la copia o la divulgación por parte del gobierno están sujetos a las restricciones establecidas en el subpárrafo (b)(3) de los derechos de datos técnicos y productos no comerciales de DFARS 252.227-7013 (FEB de 2014) y FAR 52.227-19 (DIC de 2007).

Los datos aquí contenidos pertenecen a un producto comercial o servicio comercial (como se define en FAR 2.101) y son propiedad de NetApp, Inc. Todos los datos técnicos y el software informático de NetApp que se proporcionan en este Acuerdo tienen una naturaleza comercial y se han desarrollado exclusivamente con fondos privados. El Gobierno de EE. UU. tiene una licencia limitada, irrevocable, no exclusiva, no transferible, no sublicenciable y de alcance mundial para utilizar los Datos en relación con el contrato del Gobierno de los Estados Unidos bajo el cual se proporcionaron los Datos. Excepto que aquí se disponga lo contrario, los Datos no se pueden utilizar, desvelar, reproducir, modificar, interpretar o mostrar sin la previa aprobación por escrito de NetApp, Inc. Los derechos de licencia del Gobierno de los Estados Unidos de América y su Departamento de Defensa se limitan a los derechos identificados en la cláusula 252.227-7015(b) de la sección DFARS (FEB de 2014).

#### **Información de la marca comercial**

NETAPP, el logotipo de NETAPP y las marcas que constan en <http://www.netapp.com/TM>son marcas comerciales de NetApp, Inc. El resto de nombres de empresa y de producto pueden ser marcas comerciales de sus respectivos propietarios.